# EVALUEST OF Apple Pickin's Antacintosh Computer User Group Publication A Macintosh Computer User Group Publication

## **iCloud vs. Wi-Fi Sync: Which does what? by Dan Franks Macworld.com**

Thanks to the combination of iTunes 10.5, iOS 5, and iCloud, you can sync data *wirelessly* with your iOS device. In fact, there are two ways to do so: iCloud syncing, which sends specific information to and from Apple's iCloud servers over an Internet connection, and Wi-Fi Sync, which syncs your device with iTunes on your Mac via your local wireless network.

*(Continued on Page 3)*

# *December Meeting*

*Christmas Party The NWAP Christmas Party is on Sunday, December 11, from 3 to 5 p.m. at the Lakewood Library. Members are welcome to bring family and friends to share the festivities. A good time is always had by everyone. The club will furnish soft drink, ice, eating utensils, napkins, and plates. Members are asked to bring some favorite party snack to share and their appetites for good food and good visiting.*

*There will be the usual door prize drawings. We also have an optional Bring One to Get One gift exchange: those who participate with a modest wrapped gift (\$10 value limit) get to pick a gift and unwrap it. The next person has the option of picking another unwrapped gift or choosing one of the opened gifts. To limit the fun, no-one can be challenged to "donate" a gift more than twice.*

*If you have not been to a meeting recently, this is a good time to come and get reacquainted with the NorthWest Apple Pickers family.*

# **Word Wrap**

By Bob Moffat Somehow we have arrived at December 2011. Does it seem that time has speeded up? I know that scientists at CERN have reported a particle that seems to travel faster than the speed of light (which we all thought was the ultimate pace of the universe.) Maybe the past twelve months hitched a ride on that non-conformist subatomic wonder to get us to the holidays sooner than expected.

Now it is time to prepare for the holiday season again. Time to review the year's events. Events which inspired and amazed, surprised and disappointed, elated and saddened. Achievements that made us proud and confirmed our highest hopes. Failures that embarrassed and confirmed our worst suspicions. Another year filled with average, typical, unpredicted, unexplainable, in-yourface, unbelievable, catastrophic, mundane,

*(Continued on Page 5)*

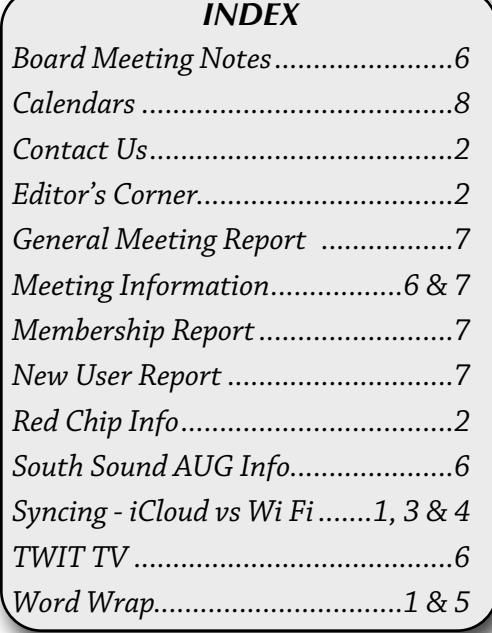

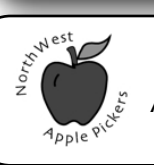

Dec. 2011 Vol. XXVII - No.12

**New User Meeting Thursday** Dec 1st **7:00 - 9:00 p.m.** Review of 2011 Programs & Lion Features

**General Meeting Sunday Dec. 11th 3:00 - 5:00 p.m.** Christmas

Party

**Meeting Locations The New User & General Meetings are typically held at the Lakewood Public Library** Located at the south- west corner of Gravelly Lake Drive and Wildaire Road. **[http://www.](http://www.nwapplpkrs.org/map/lkwdlib.html) [nwapplpkrs.org](http://www.nwapplpkrs.org/map/lkwdlib.html)**

A Macintosh Computer User Group Serving Pierce County Washington

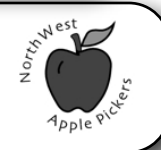

# **NorthWest Apple Pickers**

# **EDITOR'S CORNER**

Well it is a little late for Thanksgiving thank you's, however Christmas is coming and I would like to thank some of the people that helped me put the newsletter together each month..

 As always there is Bob Moffat my co-editor who not only writes "Word Wrap" each month, he does a magnificent job of proofreading. Bob also writes the Mortvedt & New User articles.

Then there is Val Dumond who does proofing on occasion and also provides me with layout help and suggestions based upon her past career in the newspaper field.

And to Francette Beeler who each and every month compiles our membership data.

And to Peter Winderling who writes the General Meeting article.

 And the man behind the scenes of our website Erik Camp.

 And a special thanks to the members who contribute ar-

ticles and photos for the newsletter.

 This month a special thanks goes to Eldon Estep our treasurer who submitted an article on "TWIX TV

BTW, because of the desert we have a different Christmas Tree Lighting technique .

Merry Christmas & a Happy New Year

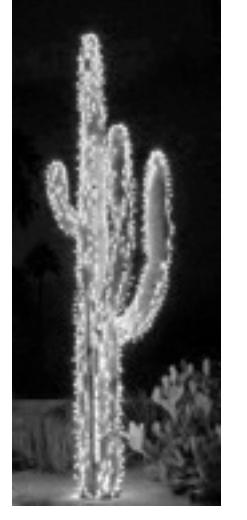

# NWAP is an Apple Macintosh User Group which meets the second Sunday of the

Month. Annual Dues are \$35 for an individual or a family. Send inquiries to P.O. Box 99388, Lakewood WA 98496-0388

#### **[<www.nwapplpkrs.org>](http://www.nwapplpkrs.org)**

Eldon Estep ....

Val Dumond.........

Bob Moffat.......................

**Board of Directors** Peter Winderling President ................................. Vacant Vice President ............................................ Roxanne Burns Secretary ....................................

Francette Beeler ................................Membership Fred Battié Director ................................................ Bob Moffat. Director .............................................

**Special Thanks**  Dawne Aho Mortvedt Coord. .......................... David Putman Editor ............................................. Volunteers........................Red Chip & Sign-In Loretta Chamberland.. Club Info ...................

 Assistant Editor & Proof Reader Webb Olliphant Magazine & ............................

Open Position..........Publicity,Book Review Peter Winderling............Apple Ambassador

Book Exchange Project

Articles printed in this newsletter are available in plain text formats and on the NWAP website. Some articles have been edited to fit space in the paper copy and may appear unaltered on the web site.

Original articles appearing in this publication are copyrighted and may be reprinted without prior approval provided proper credit is given. Syndicated articles may be reprinted but MUST be obtained from original source. APCUG articles may only be published by APCUG member groups and MUST be obtained directly from APCUG.

Names of companies and products used herein may be trademarked.

Article & photo submissions may be sent via email to:

#### **[ApplePickens@me.com](mailto:dcalvin41@me.com?subject=)**

Please submit photos in color and actual size. The editorial staff will edit for use in the newsletter.

NWAP & TAPCUG members may place "Buy/Sell" item on the NWAP website. Send an e-mail to **[campej@comcast.net](mailto:campej@comcast.net)**and provide details concerning the item(s) that you wish to buy or. that you have for sale.

Since your entire email will be posted as a PDF file, please keep the "for sale" items and the "wanted" items in their own appropriate email.

#### **Tacoma Area PC User Group**

NWAP and TAPCUG, a PC user group, are two organizations working together to support the Macintosh and PC platforms in the Greater Tacoma/Pierce County area. TAPCUG meets the second Saturday of each month. Send inquiries to: 6824 19th Street West PMB #170, University Place WA 98466.

**<[www.tapcug.org>](http://www.tapcug.org)**

# **Help & Information**

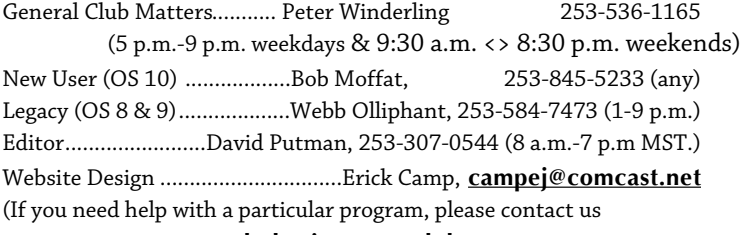

**[<holstein@nwapplpkrs.org>](mailto:holstein@nwapplpkrs.org)**

## **See our website for maps and driving directions all meetings:**

**[<www.nwapplpkrs.org>](http://www.nwapplpkrs.org/)**

# **Red Chip**

Buy your tickets, build the jackpot. Dec. starts at \$32.50

*Page 2 NorthWest Apple Pickers • Apple Pickin's Newsletter Dec 2011*

## **iCloud vs. Wi-Fi Sync:**

*(Continued From Page 1)*

But there are notable differences between *what* gets synced using each method—some things are exclusively iCloud or Wi-Fi Sync, while other things can be synced via either method. And it's important to note that Wi-Fi sync and iCloud sync aren't mutually exclusive. You can, and mostly likely *will*, use both methods depending on the situation and your settings. Which is why it's easy to get confused about the differences and similarities between the two.

Here's a quick summary of the types of data handled by each, as well as when each type of data is copied or synced.

### **Wi-Fi sync**

Wi-Fi syncing is identical to tethered (USB) sync—it syncs only data that resides on your Mac. You enable Wi-Fi sync, counterintuitively, by connecting your iOS device to your Mac via Apple's USB-to-dock-connector cable, and then, in iTunes's Summary screen for your device, checking the box to Sync With This *Device* Over Wi-Fi.

Wi-Fi syncing can sync the following types of data between your iOS device and iTunes. Note that, as with USB syncing, Wi-Fi syncing handles only those categories of data you've chosen in iTunes to sync to each device.

- Music, video, apps, books, podcasts, audiobooks, ringtones, and iTunes U content you've purchased from Apple and downloaded to iTunes. This includes apps and media you've purchased on other iOS devices and downloaded to iTunes via automatic download.
- Music, video, books, and other media you've ripped or otherwise manually added to iTunes.
- Documents for individual iOS apps that use iTunes's File Sharing feature.
- Photos in iPhoto, in Aperture, or in folders on your Mac's drive that you've opted, in iTunes, to sync to your iOS device.
- Device backups (though only if you've opted for local backup instead of iCloud backup).

• Contacts, calendars, bookmarks, and notes (though only if you're syncing them locally, via iTunes's Info screen for your device, rather than via iCloud or MobileMe)

Once you've enabled Wi-Fi syncing in iTunes, Wi-Fi sync happens automatically, once per day, when your iOS device is connected to power and on the same Wi-Fi network as the computer running iTunes. (If you unplug from power after the sync starts, the sync continues.)

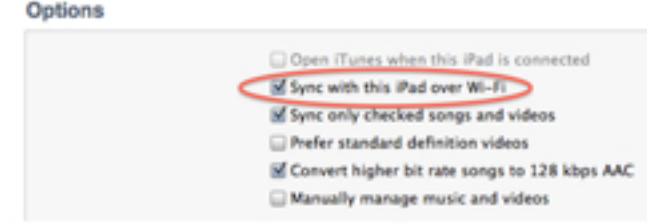

You enable Wi-Fi syncing in iTunes.

You'll see a sync icon in the iOS device's status bar during any sync—you can continue to use the device during the sync. You can also force a Wi-Fi sync—with or without power—any time you're on the same Wi-Fi network as your computer and iTunes is running: On your iOS device, go to Settings > General > iTunes Wi-Fi Sync > Sync Now; or on your Mac, select your device in the iTunes sidebar and then click Sync in the lower right corner of the Summary screen.

#### **iCloud sync**

Your iOS devices can also sync data wirelessly with iCloud, but iCloud syncing differs from Wi-Fi sync in significant ways. First and foremost, iCloud is the central storehouse of data, rather than your computer—once you've gotten your data into iCloud, your devices sync directly to it. In this way, iCloud is a lot like MobileMe syncing. But whereas MobileMe-to-iOS syncing handled only email accounts, contacts, calendars, bookmarks, and notes, iCloud also handles many of the same other types of data you can sync via iTunes. However, iCloud doesn't actually *sync* every type of supported data—for some items, it simply makes media available for you to download.

The types of data iCloud can sync with your iOS devices include:

- Contacts, bookmarks, calendars, and notes.
- Photos you've uploaded to iCloud—from your iOS devices, or iPhoto or Aperture on your Mac using Photo Stream.

*(Continued Next Column) (Continued Page 4)*

# **iCloud vs. Wi-Fi Sync:**

*(Continued From Page 3)*

- Device backups—only if you've opted for iCloud backup instead of iTunes backup.
- Documents and data stored in iCloud by iCloud-enabled apps.

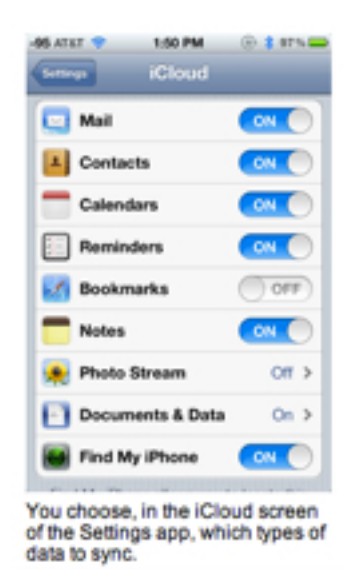

There are also types of data iCloud doesn't *sync*—it doesn't upload them to iCloud from your device—but does make available for automatic, over-the-air downloading to your device:

• Newly purchased music, apps, books, and (for Newsstand publications) periodical subscriptions—only if you've opted, in Settings > Store, to automatically download these types of data.

Finally, iCloud makes particular types of data available for *manual* downloading:

- Music, apps, books, audiobooks, ringtones, and (in the U.S. and select other countries) TV shows you've purchased from Apple.
- Via iTunes Match (Apple's \$25-per-year musichosting and -download service), most music you've ripped or otherwise manually added via iTunes.

Unlike Wi-Fi syncing, iCloud syncs aren't all-at-once events—different types of data are synced or downloaded at different times. The following list assumes your iOS device has an Internet connection:

• Changes to contacts, calendars, and notes are pushed to your iOS device immediately after those changes are made on the iCloud.com web-*(Continued Next Column)*

site or are received by iCloud from another device.

- New photos are pushed to your iOS device immediately after they're added to Photo Stream.
- Backups occur once a day when your device is connected to power (an AC or DC adapter, a computer's USB port, or an external battery pack), has an active Wi-Fi connection, and is screen locked.
- Changes to documents and data hosted by iCloud's Documents in the Cloud feature are pushed immediately to your iOS device.
- If you've enabled the setting (in Settings > Store) to automatically download music, apps, books, or publications, these items are pushed to your device immediately after they're purchased on any other iOS device or in iTunes on your Mac. Note that "purchased" includes free downloads from Apple's media and app stores.
- If you're an iTunes Match subscriber, tracks and playlists you've uploaded to iCloud via iTunes Match are available for streaming playback in the Music app. You can also choose to manually download individual tracks to keep them on your iOS device for offline listening.

As noted above, depending on how you've configured iTunes and your iOS devices, you may use iCloud sync only for, say, your photos, documents, contacts, bookmarks, calendars, and notes, but use Wi-Fi sync for music, video, and backups. In fact, movies can be synced *only* via Wi-Fi from your computer; TV Shows can be downloaded via iCloud in the U.S. and select other countries, but must be synced with your computer elsewhere. And podcasts can't be downloaded automatically via iCloud—you must manually download them from within the iTunes app or sync them via iTunes on your computer.

*Updated 11/16/2011, 11am, to note that over-the-air downloading of TV episodes is also available in select countries outside of the U.S.*

*Macworld staff editor Serenity Caldwell contributed to this article.*

•

•

## **Word Wrap**

*(Continued from Page 1)*

ho-hum, so-what goings-on that ricocheted around the world on the Internet, social media, and cable news.

Around the World political and economic developments demonstrated that there is no escaping the reach of global communications. Many nations approach the end of 2011 faced with building new institutions or dismantling old ones as their friends and neighbors anxiously watch the process (aided by Internet cellphone videos, a game-changing technology that continues to challenge folks in charge of official information.)

 Political change, economic turmoil, and cultural shock provided a breathtaking spectacle this year. They were challenged by some astounding demonstrations by Mother Nature that earthquakes, storms, tsunamis, and floods can unleash more power than any tinpot dictator, unruly horde of revolutionaries, or finagling financial Ponzi schemers.

We have been bombarded with news from all of these realms this year. It is hard at times to separate fact from spin. It is a challenge to remain optimistic in view of grim economic news and irresponsible political posturing. Strangely enough, human beings seem to find hope that things will improve. It may take awhile, but that appears to be true!

So now is the time to get out the fancy wrapping to ready those gifts we have chosen to send this year.

 To family and friends: a deeply felt thank you for all the love and support shown this year. Check out the gift card for twelve monthly care packages of health, serenity, and prosperity in 2012.

To our fellow citizens: deepest sympathy for the ordeal we are about to face as we experience Election 2012. Your package includes a solar-powered BS meter, ear plugs, hip waders, and a handbasket you can forward to a politician of your choice.

To our students: apologies that you are once again being shorted on the promise to offer you the best possible preparation for your future. Inside you will find a charm that will let you find a truly inspiring teacher who will show you how to tap your own powerful instincts to learn.

 To our political leaders: a reminder that We the People are your employers, not party or special interest groups. Your package includes a year's supply of courage pills and intellect-ile dysfunction tablets. And a mirror. Use them daily.

## **Word Wrap**

*(Continued from Previous Column)*

To our financial wizards: a supply of deposit slips for accounts of various deserving industries, institutions, and charities. Your package includes copies of all pertinent Federal and State statutes for your reading pleasure along with a refresher course in Basic Ethics.

To our corporate movers and shakers: chalk and a blackboard on which you can write your mission statement 100 times each day, describing your responsibilities to the nation, to your community, to your employees, to your stakeholders, to your customers, and to your stockholders.

To our Nation's friends: a thank you for your support. We appreciate that many of our finest citizens have ancestors who emigrated from your shores and have contributed to the strength and vitality of America. May your citizens enjoy a productive, prosperous, and secure year.

To those who wish our Nation ill: you get the lump of coal in your stocking. Be assured that we have all the land we need so we don't need yours. If our belief that all individuals have certain inalienable rights offends you, too bad, so sad--we may not be perfect but we are willing to entrust our citizens to make their own choices and live with the consequences.

To Technology Geeks and Geekesses everywhere: a resounding Hurrah! We live in an age of amazing evolutionary and revolutionary stuff. Your package includes coupons to sample any and all of the delightful products and services that appear in the coming year.

To NWAP members: the very finest quality wishes for the coming year and thanks for making 2011 such a memorable one. Your package includes keys to unlock questions, answers to help fellow members, and permission to try New Things.

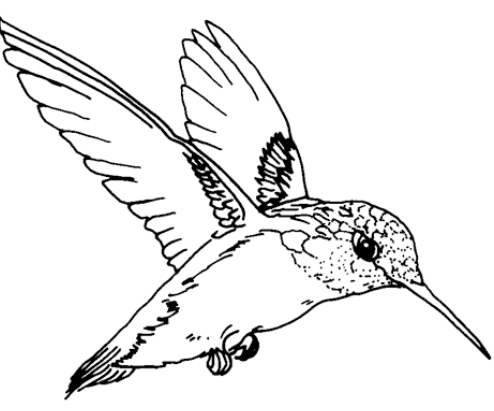

*(Continued Next Column)* AZ is Hummer country

### **NWAP Board Meeting Notes** *by Bob Moffat*

#### November 13th, 2011

President Peter Winderling called the meeting to order at 1:50 at the Lakewood Library. Five members were present.

Reports were accepted.

The Board reviewed plans for the annual December party. The club will furnish soft drinks, ice, utensils, and napkins. The shopping committee plans to purchase door prizes on November 23rd. The "Bring One to Get One" gift exchange "challenge" will be in place again. The recommended gift limit is \$10. Membership Chair Beeler will send out reminder invitations to members who have not recently attended a meeting and we will send out a reminder via Club Info emails to all.

Treasurer Estep reported NWAP is now a registered non-profit organization with the State of Washington. There will be an annual report and fee to keep the registration active.

The Board agreed to propose revisions to the Bylaws at the Annual Meeting in March describing status and making the President responsible for the annual renewal. The Board also decided to create a formal repository for official documents, such as the non-profit status certificate, and make it the responsibility of the Secretary to maintain those files which will be proposed as an amendment to the Bylaws.

The Board noted that Roxanne Burns has submitted her resignation as Secretary. Bob Moffat will act as Secretary until position is filled by appointment or election.

The Board authorized Val Dumond and Bob Moffat to create a survey to distribute to the members to help guide planning for future meetings and support.

March annual elections approach: a slate of candidates must be published in the February newsletter. Board members present at the meeting indicated they are willing to serve for another year. There are two vacancies to fill: Vice President and Secretary.

January General Meeting: Kathryn Whitacre will be asked to present Social Media.

The meeting adjourned at 2:33

## **South Sound Adobe Users Group**

The South Sound Adobe Users Group meets the **second Monday of the month**. We meet at the Tacoma Lutheran Community's Training Room, located at 1301 N. Highland Parkway.

( info and driving instructions at

http://ssaug.org/TacomaLutheranDirections.pdf )

Meetings generally begin at 5:30 pm with an informal brown bag bring-your-own meal following by the presentations for the evening from 6:30 to 8:30. Our members include folks who are novices and experts in a variety of Adobe Creative Suite products, including Photoshop, InDesign, Illustrator, and Dreamweaver.

December 12th is our semi-annual party and software drawing. Members who have attended three of the six meetings since the last drawing are eligible to win a great Adobe software package. For this meeting, members are asked to bring a party snack to share.

## **TWIT TV** *by Eldon Estep*

I watch too much TWIT TV. There I've said it. But, darn it, I enjoy the programs. Just type **[twit.tv](http://twit.tv/)** in your browser to check it out. It is the brainchild of Leo Laporte who has a long history in tech broadcasting. If you want to find out more about Leo, check out his Wiki page. Twit TV is a netcast that covers tech news 24 hours a day. Program content isn't being created 24 hours a day but if nothing live is happening in the studio a previously recorded segment will usually be running. There are three weekly programs that I generally watch. The first is "This Week in Tech" which is recorded live on Sunday afternoons. It usually lasts about an hour and a half and is a panel discussion of the week's tech news. Expert, knowledgeable, outspoken panelists make this program lively and interesting. Second is "MacBreak Weekly" which is Mac news of the week and third is "TWIT Photo" which often is an interview with a successful photographer about his or her work with tips and tricks.

Most often I watch these shows as podcasts which I download from the iTunes store. If you decide to download a podcast note that some shows offer three versions - audio only, small video and large video. I usually choose large video.

### **Mortvedt Session** *By Bob Moffat*

We meet the second Friday every month at the Tacoma Lutheran Community's Mortvedt Recreation Center. This morning meeting is open to everyone, whether or not they live at TLC. Several coaches from NorthWest Apple Pickers are available to answer questions and demonstrate Mac OS features. If you have a Mac or an iPad this may a good place for one-on-one support to answer your questions. It is not necessary to bring a computer, however, to attend. It is an chance to get answers to your computing questions. The agenda is set by those who come to the session with a topic they want to discuss.

Our November 11th session was a lively one, as usual, with a wide range of topics, from discussing features of iCloud to demonstrating some ways to organize files and manage backups.

**Please join us at the Mortvedt Center (1705 N. Vassault St.) from 10 a.m. to Noon, on Friday, December 9th**

 Contact: Bob Moffat (253-845-5233 or email *ramoat@me.com*)

## **General Meeting Report** *By Peter Winderling*

#### **November General meeting report**

Viewing the Apple video clips of the new iOS 5 for the iPhone, iPad and iPod Touch and the new iCloud storage app, members got a chance to see many of the features in each software update. IOS 5 enhances many of the features of iOS 4 and adds some 200 new features including Notification Center, a central message receipt location; Reminders, a fancy "to-do list"; an enhanced Photos and Safari along with a new app, PC Free, that allows the handheld devices to get data via "wi-fi" without being connected to a computer. ICloud allows syncing all of your Mac devices so all the same info, including songs and photos, is transferred from one to all others without wires. After the videos, Bob and Peter explained, demoed and fielded questions and discussion on some of the new features of iOS 5 and iCloud. This is something you want to upgrade to on your handheld devices.

#### **December General meeting-**

It's time again for the NWAP Christmas Party potluck and gift exchange, **Sunday Dec.11 from 3PM to 5PM. at Lakewood Library.** Bring your favorite dish or good-

ies and a \$10 value gift to exchange. Also all

in attendance will get a gift from the NWAP club. If you have any cool new hardware to show off, bring it and dazzle the members.

**New User Report** *By Bob Moffat*

The topic of the November 3rd New User Group was

holiday greeting cards and letters. We reviewed the options for producing our own creations from scratch, looked at a number of ways to include graphics, and demonstrated some of the layout and word processing mode features that help make the job easier. While we used Pages.app for the demonstration, other applications offer similar tools for placing graphics, rotating text or images, wrapping text around objects, creating columns, and using mail merge to insert names from an external database such as the address book.

We will meet on December 1st to have a general review of the topics we have covered in 2011 and have an introduction to a few of OS X 10.7 Lion features. We begin our annual tour of the the Mac operating system in January: this year we will concentrate on learning some of the basic features included in Lion. This year we will also continue to spend some time on iOS 5 devices, such as the iPad.

#### **Please join us at the Lakewood Library from 7 to 9 p.m. on Thursday, December 1.**

Contact: Bob Moffat (253-845-5233 or

email **[ramoat@me.com](mailto:ramoat@me.com)**)

### **Membership Report For Nov. 2011 By Francette Beeler**

**NOTES & REMINDERS** Thursday Dec, 1st **New User Meeting** 7:00 pm  $\langle 9:00 \text{ pm} \rangle$ \*\*\*\*\*\* Friday Dec 9th **Mortvedt Meeting**  $10 \text{ am} \leq N$ oon \*\*\*\*\*\* Sunday Dec 11th **Board Meeting** 1:30 pm  $\langle 2:30$  pm **General Meeting Christmas Party**  $3:00 \text{ pm} \leq 5:00 \text{ pm}$ \*\*\*\*\* Monday Dec 12th **South Sound AdobeUser GroupMeeting** 5:30  $\text{pm} \gg 9:00 \text{pm}$ 

As Of Nov 15th, 2011

#### **Total Memberships:** 65

**New Membership:** Judy Bickenbach, Ann Bushnell

#### **Membership Termination:**

#### **Membership Renewals:**

Bob Moffat, Emiko & Dick Benton, Judith Sloan, Mary Henry, Johan F. (Fred) Battiè & William Barron

**Due in Oct:** Tis Hubert & May Junkin **Due in Nov:** Larry Weakly & Roxanne Burns **Due in Dec:** Phyllis & Tom Garcia, Clive Berglund, Glenda Alley

#### **Meeting Attendance:**

Nov 3rd, New User: Members - 14 Nov 11th, Mortvedt: Members - 10, Visitors -Tom McClung Nov 13th, Board Meeting: Members - 5 Nov 13th, General Meeting: Members - 18 Visitor - Ann Bushnell, Michael Mercier

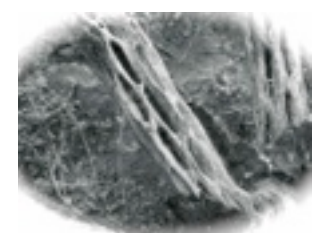

# December 2011

# January 2012

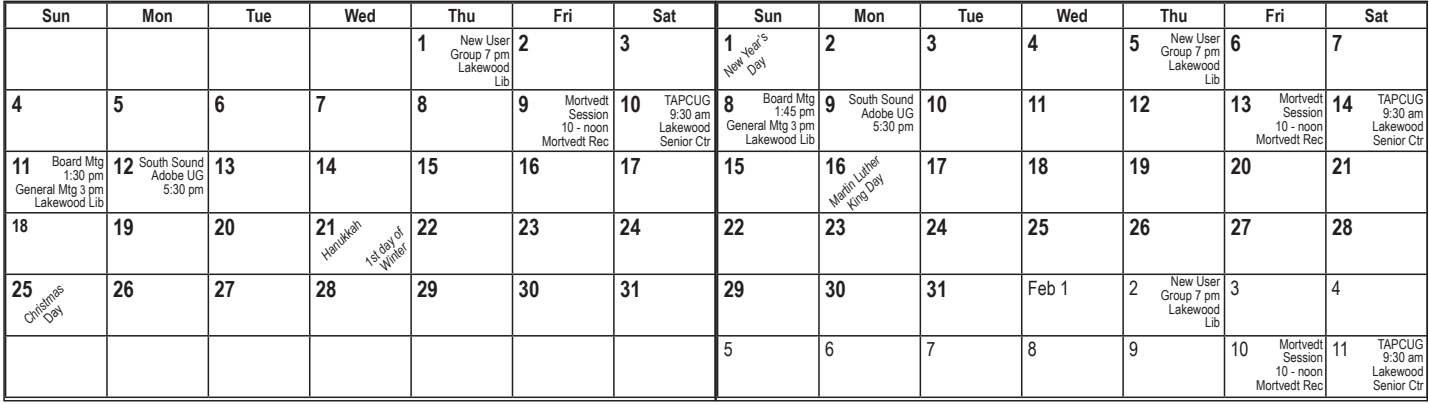

Check the NWAP Website For Updated/CurrentCalendar Info. **<[www.nwapplpkrs.org](http://www.nwapplpkrs.org/)>**

Printing Services for NWAP are performed by **Minuteman Press Puyallup, WA 253.841.3161**

**[www.minuteman-puyallup.com](http://www.minuteman-puyallup.com)**

*Christmas Tree Inn Santa Clause, AZ by Charles Phoenix's Slide of the Week 1951*

Web Hosting for NWAP is powered by

**[www.hostingrails.com](http://www.hostingrails.com)**

#### **[http://en.wikipedia.org/wiki/Santa\\_Claus,\\_Arizona](http://en.wikipedia.org/wiki/Santa_Claus,_Arizona)**

Check out the link above for an interesting tale of a place in the desert.

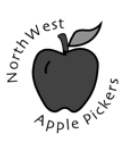

NorthWest Apple Pickers PO Box 99388 Lakewood WA 98496

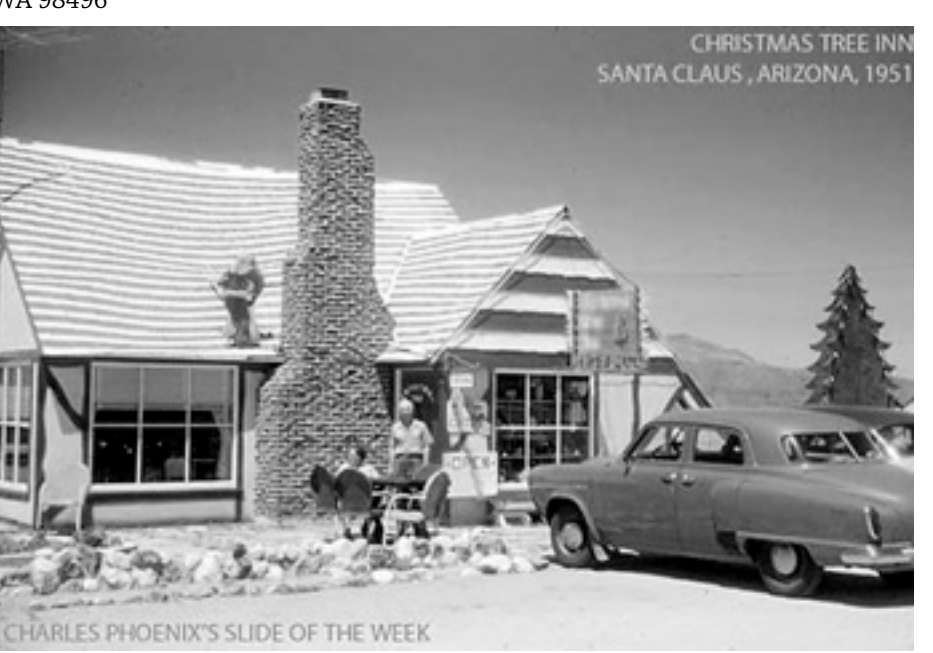

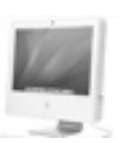